## **Adobe Photoshop 2022 (version 23) Download free Torrent (Activation Code) For Windows 2023**

Cracking Adobe Photoshop is a bit more involved, but it can be done. First, you'll need to download a program called a keygen. This is a program that will generate a valid serial number for you, so that you can activate the full version of the software without having to pay for it. After the keygen is downloaded, run it and generate a valid serial number. Then, launch Adobe Photoshop and enter the serial number. You should now have a fully functional version of the software. Just remember, cracking software is illegal and punishable by law, so use it at your own risk.

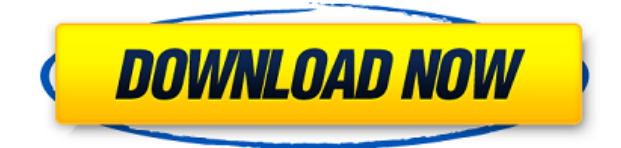

Sometimes, changes are too big to be shared in a review. We've been working on an update to the "are you sure?" function that includes a dialog box that you can use when you want to merge changes quickly if a reviewer suggests changes that you don't want to merge. *Editor's note: Although the "are you sure?" update is available now, it's not generally enabled in the desktop version of Photoshop. It is available in keyboard shortcuts, Filters > Customize > Conversions > Manual to Pixels in the desktop version of Photoshop.* New in the new Notes panel is a feature called "Break Down" that allows you to create a panel in the Notes panel that features lists with tabs. This panel is a great tool for giving teammates or clients quick access to both information resources and your project notes. The Notes panel is now a tabbed panel, and if you keep it open, you can choose from four different views: Headings, Lists, Tabs, and Search. You can search within the panel, with a shortcut to Search called the "Boomerang" — just tap the Search key to reveal the search panel, or tap the search icon in the bottom right of the panel. We've also included a new clip tool called "Clip It!" which offers users the ability to create and export media snippets within a sequence of photos. It automatically saves a version of the clip once a user has applied a clip, allowing users to share animated clips in a very quick and simple way. You might be interested in a new feature called "Storyboard." This tool allows you to create a storyboard with a series of images and text. You can easily apply a style to each element in the storyboard and easily apply a style to multiple storyboards. And you can share your storyboard by exporting it to both JPEG and AVI formats. Another new tool called "Images" allows you to edit video and photos directly within the Photoshop interface. This new tool is in beta, so a lot of the details are in flux. For example, we've noticed that the preview window is a little wonky, and when you leave the Edit As dialog box, the full screen show is not an accurate preview of what the actual edit will look like once you export the file.

## **Adobe Photoshop 2022 (version 23) Download Hack X64 {{ upDated }} 2022**

With more editing options, you can add more colours and shades of the same colour. This is a feature that can be controlled easily without creating more layers. If you don't have the need to experiment with this, then you can simply merge layers. The process of merging layers is relatively simple. After you merge layers, you can adjust the opacity of these layers. If you want to erase a layer, simply select the layer and press E. This adds some ease in the capability of deleting layers without having to resort to using the Eraser tool. You can also set the transparency of all layers at once using the Opacity setting of Layer/Master. It's important to know that all layers in Photoshop have their own Opacity settings. This is important because when editing files in Photoshop, you might need to erase or merge an area, but you also need to adjust the Opacity of a background layer first to avoid loss of image quality. To change the Opacity of any layer, select the layer and change its Opacity. This can be done only for layers that have their own Opacity setting. To merge multiple layers into one, first select all of the layers that you want to merge. Then select Layer/Merge Layers. This will take ALL of these selected layers, and merge them together. If you want to merge layers, you can select Layer/Merge Layers. Adobe Photoshop is an Adobe Creative Suite application that allows you to view, edit, arrange, and print photographs using only a mouse. Adobe Photoshop is the world's most popular graphics software used by photographers, graphic artists, and the design industry. It contains many features you can use to edit images. It is also a popular component to a host of other creative software programs, such as Adobe Lightroom. e3d0a04c9c

## **Adobe Photoshop 2022 (version 23)With Full Keygen Registration Code 2023**

There is still a room for improvement in the world of graphic designing. With the help of photoshop, we can give life and shape to a design. Here, we are going to talk about the brains of the package, the features. Following are the things that you have to know about Adobe Photoshop. There are many new features in photoshop for the year ahead. You can easily find the features in the Photoshop CC edition. Evoke the most astounding feature, and you will be amazed to know that it is AI powered. You will have to pay but still, the features are quite impressive. It does not take much time to use the feature, and you will be able to spot the secret with a small effort. While Photoshop is a graphic designing and multimedia software, it has a set of tools and features to improve photo editing. Photoshop features also include painting, scanning, and image recovery features, which are proved to be the best among other software. The most important feature of this software is the new camera raw interface and it enables you to load and save raw images and edit them right away. With it, you can adjust the settings, apply levels and curves, or use the tilt-shift and focus tools freely. Along with the new camera raw interface, the non-destructive options will not only help you in giving the desired look for your work, but will also boost your productivity. You can even add effects without creating a full new image, and edit it right away. This is especially helpful if you are dealing with images that contain borders, frames, watermarks, and other kinds of post-production issues. It is so effective that you can even get your images ready for the web by using these tools.

how to download adobe photoshop cc 2017 free (direct download link) download photoshop free download windows 10 download photoshop free download full version download photoshop free download windows 7 download photoshop for pc free download download photoshop free download free download photoshop download download adobe photoshop download free free download adobe photoshop download for pc adobe photoshop download 7.0 download

Annoyingly, for a user of Photoshop on the web or someone who has already upgraded to Photoshop cc 2019, the web version will not seamlessly upgrade to the latest version of Photoshop cc 2019 via the patch system. You'll need to download the new install and overwrite the old install. You can read more about that here: **Adobe Photoshop on the web patch system** The installation of Photoshop on the web doesn't have to be as tedious as it used to be. Adobe offered about six years ago, the ability to install Photoshop from the web. This backup manager, which is separate from the installer, could be used to quickly download and install Photoshop on the web. It was a welcome addition, and it made installing Photoshop from the web easy as pie. With Photoshop CS6's Full Screen image view mode, a single window can display one image at a time in one orientation. When you resize the window, the controls will be mirrored, so vertical and horizontal alignment is always perfect. Photoshop CS6's full-screen image view displays up to four images at once, the same size as the monitor, and with no scrolling. In addition, you can make images full-screen on either side of the screen. When you select the full-screen option (File > Screen Mode), a menu is displayed on the left, right, or top of the screen. The Adobe Photoshop Shared Libraries feature in CS6 enables designers to quickly call up reused files whenever they need them. It's a great way to save time by using only the elements and settings you need to create a design. For example, you can easily adjust a shape's fill or stroke by using a preset set. You can see what an effect will look like before creating it. Keep your revisions simple by copying and pasting the elements that have the look you want.

The new Photoshop Touch app lets you open photos and make quick changes to your photos directly from your iOS or Android device. These edits are then automatically synced to your other Photoshop editing tools. Better still, you can have all your photos on your device forwarded to your computer so you can continue editing them from any source. With that said, not only does Photoshop have some dedicated plug-ins for interacting with Substance, but we've also made significant internal changes to the internals of Photoshop to improve how it can work with Substance, and we will make this work even better with future releases of Substance. The new number-one Photoshop feature is a new GPU-based raster image editor that's more powerful, easier to use, and significantly better than any of its predecessors. For all the power that Photoshop has always had with the raster engine under the hood, from floating point precision to the way layers work, as well as the complex and deep features that let you do things like crop, mask, flip, and composite, it was always piecemeal. There were never any features in place that really let the user expoit all the ways Photoshop could take a raster image apart, by decomposing what can be done and how. And without those tools, you're limited to what Photoshop will do, which isn't really that flexible at all. 2013's newest Photoshop layout is a significant step forward in the evolution of the Photoshop UI. These are completely new design language concepts that encapsulate an enormous number of design improvements, including the overhaul of hues and color schemes, an improved Lock and Rulers panel, and a brand new Layers Panel. New in Photoshop CC Release 30 are the Pencil tools, which work similar to a Wacom tablet and let you get artistic in ways that aren't possible on a computer screen. It will be on you Photoshop developers to better support these features in your applications.

<https://soundcloud.com/aafagwindeno/gran-turismo-3-pc-download-free-full-version> <https://soundcloud.com/slanelpenha1989/opus-planet-64-bits-crack> [https://soundcloud.com/dmitriykgmzu/free-registration-code-and-licensed-email-for-wondershare-dr-f](https://soundcloud.com/dmitriykgmzu/free-registration-code-and-licensed-email-for-wondershare-dr-fone) [one](https://soundcloud.com/dmitriykgmzu/free-registration-code-and-licensed-email-for-wondershare-dr-fone) <https://soundcloud.com/nighticonpo1974/download-free-arcview-33-windows-7-64-bit> <https://soundcloud.com/ataheekebeber/game-bleach-soul-resurreccion-pc-download> <https://soundcloud.com/theaaliezuegraf1986/portal-2-free-download-full-version-pc> <https://soundcloud.com/meldanbilnurd/serial-number-pdf2word-v3-1-microswitch> [https://soundcloud.com/romantidro/r-j-smith-r-c-dorf-circuits-devices-and-systems-5th-ed-john-wiley-](https://soundcloud.com/romantidro/r-j-smith-r-c-dorf-circuits-devices-and-systems-5th-ed-john-wiley-1992-rapidshare)[1992-rapidshare](https://soundcloud.com/romantidro/r-j-smith-r-c-dorf-circuits-devices-and-systems-5th-ed-john-wiley-1992-rapidshare)

<https://soundcloud.com/meldanbilnurd/libro-shunko-jorge-abuelos-pdf-download> <https://soundcloud.com/piosimenqui1975/leawo-ipod-video-converter-pro-crack>

**Adobe Photoshop CC 2017 –** Colour in a new way is what you can get from this version of the new Photoshop. It comes with various improvements and new effects. These include Color Range Select, Smooth Image Border, Star Revision, and Content-Aware Lighten. **Adobe Photoshop CC 2017 –** Much of the suite that we are going to discuss is made popular and useful as a result of this release of the Photoshop. This version basically made the most significant enhancements to Image, Content-Aware, Content-Aware Move, Patch, Layers, Curves, Gradient, Liquify, Paths, and Effects. It gave some improvement in reducing color tints, including Color Range, and Targeted Adjustments. **Adobe Photoshop CC 2017 –** With this version of Photoshop, you can now create a diversity of depth effects using a tool known as the Terrain Adjustment Tool. This new tool can be used for achieving various material effects. **Adobe Photoshop CC 2017 –** This version brings to the table some revolutionary features that not a lot of people know until now. A few of these features include the Fuzzy Patch Tool, Tilt-Shift Tool, GreenScreen Filter, Shadow Clone Stamp, Warp Stabilizer, Liquify Tools, Masking, Replacing Text with Type, and a bunch of other features. **Adobe Photoshop CC 2017 –** Publishing an e-book is like publishing a book, but for the net. But what if the book is not

about futurism, architecture, or post-internet? What if your book is just about pictures? What if the fullscreen photo book is all a story? The new book publishing features from Adobe Photoshop allow you to enter text, create pictures, and weave a story around the images. It will help you to make even the simplest photo books.

With the future of the industry's most widely used graphic design software on the web, Adobe today also announced the release of web-based versions of Photoshop CC and Creative Cloud for Mac and Windows, on the web. The CC web apps are the next generation of the popular web-based Starter and Premium CC applications and feature a more beautiful, modern and intuitive experience that brings all of Photoshop's capabilities into the web with the most stable, high-performance graphics APIs available. Adobe continues to welcome new capabilities to the web-based Photoshop and Creative Cloud apps on the web. Supporting the latest features of the new hardware specification, WebP, Adobe today also announced the release of CSS3P WebP and Color Quick Lut , optimized along with the new APIs, and compatible with all current web browsers. Adobe Photoshop has several useful elements, from tools and tools, which keep turning every year. Recently, it has added the gift of trees to its Adobe Photos app, so that you can look for them in a river, or in the mountain range as seen in the image below. In addition to the powerful features, the newest release of Photoshop has Powerful features that can significantly reduce the complexity of cloud-based workflows. The new feature added easily provides access to our 1TB Dropbox by downloading it directly in the browser without downloading or installing any additional software. If someone use so many essential Photoshop features commercially/professionally, then it is a must to have a Photoshop training. Therefore, with the right kind of Photoshop training, you can easily learn to use all the features of the software program. However, there's one particular feature of the software that people rarely learn unless they get perfect in Adobe Photoshop course is the layer mask. Does it mean, it's time to take Photoshop course? Or it will never be a good thing to learn. However, if you have sufficient knowledge about the features of the software, then it will be quite easy for you to master the Adobe Photoshop.